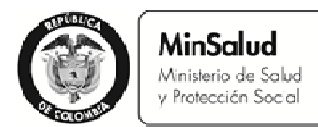

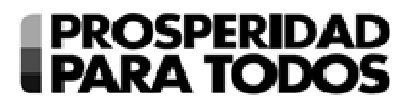

# **INSTRUCCIONES PARA LA ELABORACIÓN DEL PLAN DE APLICACIÓN Y EJECUCIÓN DE LOS RECURSOS ESTABLECIDOS EN LA LEY 1608 DE 2013 Y PARA LA ADECUADA IMPLEMENTACIÓN DE LA LEY**

Con base en la Ley 1608 de 2013, "*Por medio de la cual se adoptan medidas para mejorar la liquidez y el uso de algunos recursos del sector salud",* las entidades territoriales deben presentar ante la Dirección de Financiamiento Sectorial del Ministerio de Salud y Protección Social el plan de aplicación y ejecución de los recursos que es posible ejecutar con base en dicha ley, de acuerdo con las siguientes instrucciones:

#### **ASPECTOS GENERALES.**

Los municipios deberán presentar el Plan de uso de los recursos de la cuenta maestra del régimen subsidiado ante el respectivo departamento en el formato "Determinación de uso de Recursos de saldos de la Cuenta Maestra" **(Anexo No.1)**, el cual deberá estar firmado por el Alcalde del municipio. (Ver instrucciones para el diligenciamiento Anexo No. 1. Formato- "Determinación del uso de Recursos de saldos de la Cuenta Maestra").

Los distritos deberán presentar el Plan de Uso de los recursos ante el Ministerio de Salud y Protección Social directamente en el formato "Determinación de uso de Recursos de saldos de la Cuenta Maestra" **(Anexo No.1),** este plan deberá estar firmado por el Alcalde o el Secretario Distrital de Salud. (Ver instrucciones para el diligenciamiento Anexo No. 1. Formato- "Determinación de uso de Recursos de saldos de la Cuenta Maestra").

El departamento debe consolidar el plan de uso de los recursos de la cuenta maestra de los municipios de su jurisdicción y remitirlo al Ministerio de Salud y protección Social en el formato "Consolidado Departamental - Determinación del uso de los Recursos de los Saldos de las Cuentas Maestras" **(Anexo No. 2).** El formato debe estar firmado por el Gobernador o el Secretario Departamental de Salud y deberá estar soportado con los formatos respectivos de cada municipio.

La entidad territorial deberá actualizar el plan de usos de los recursos de las cuentas maestras en el Formato *"Determinación de uso de Recursos de saldos de la Cuenta Maestra*" **(Anexo No. 1)** que hace parte integral de este documento para lo cual debe tener en cuenta los valores ejecutados en virtud de lo definido en el artículo 7 de la Ley 1587 de 2012.

Todo gasto que se incluya en el plan deberá ser incluido en el presupuesto de ingresos y gastos de la respectiva entidad territorial, de acuerdo con los procedimientos presupuestales aplicables.

Para seguimiento a la ejecución del Plan se deberá diligenciar de forma semestral en los formatos "Se*guimiento y Ejecución de Recursos de Saldos de la Cuenta Maestra*" **(Anexo No. 4)** y

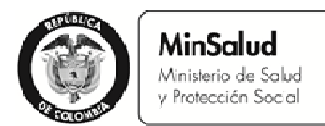

# **PROSPERIDAD FARA TODO**

"*Consolidado Departamento – Seguimiento y Ejecución de Recursos de Saldos de las Cuentas Maestras"* **(Anexo No. 5).** 

En el marco de lo dispuesto en el artículo 43 de la Ley 715 de 2001, el departamento debe vigilar y controlar la adecuada implementación de la Ley 1608 de 2013 en los municipios de su jurisdicción.

# **1. RECURSOS DE CUENTAS MAESTRAS***.*

Es responsabilidad del municipio determinar el saldo total de recursos que podrán usarse conforme a lo previsto en la Ley 1608 de 2013, para lo cual deberá descontar todas las contingencias del Régimen Subsidiado de Salud y los recursos que estén comprometidos y pendientes de giro en virtud de lo señalado en el artículo 89 de la Ley 1485 de 2011.

Las contingencias y compromisos del régimen subsidiado pueden ser:

- Recursos comprometidos en contratos aún no liquidados.
- Reservas o provisiones por procesos judiciales de Acuerdo con el literal a) del artículo 3 del Decreto 1080 de 2012.
- Recursos definidos en el compromiso presupuestal de que trata el artículo 4 del Decreto 971 de 2011, modificado por los Decreto 1700 y 3830 de 2011, para respaldar el aseguramiento a partir del 2011.
- Recursos adeudados a las EPS por la atención de la población afiliada al régimen subsidiado en el periodo abril –mayo de 2010.
- Compromisos del Régimen Subsidiado por contratos de aseguramiento pendientes de giro en el marco del Decreto 1080 de 2012.
- Cualquier otro recurso de la cuenta maestra, comprometido conforme a los usos previstos en la ley o requerido para el pago del aseguramiento del régimen subsidiado de salud.

La aplicación de los recursos de la cuenta maestra en los componentes definidos en la Ley 1608 de 2013 es potestativa del municipio. En el evento en que decida aplicar este artículo deberán tenerse en cuenta los requisitos y prelación del gasto establecida en el parágrafo del mencionado artículo. De no usar los recursos conforme a lo previsto en la Ley éstos, podrán ser aplicados de acuerdo con su uso ordinario correspondiente a la cofinanciación del Régimen Subsidiado de Salud.

**1.1 Uso según lo previsto en el numeral 1° del artículo 2°.** En el evento en que las entidades territoriales utilicen los recursos para asumir el esfuerzo propio a cargo de los municipios o distritos, que durante la vigencia 2011, 2012 y 2013 se deban aportar en la cofinanciación del Régimen Subsidiado en Salud, deberán determinar dichos recursos y consignarlos en el plan.

Los recursos de esfuerzo propio de 2011, 2012 y 2013, podrán sustituirse con cargo a los recursos de excedentes de la cuenta maestra, con excepción de los recursos de

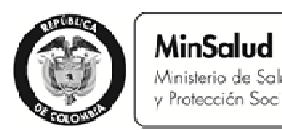

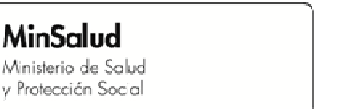

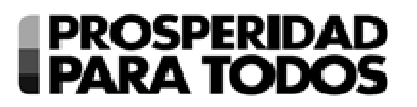

transferidos por ETESA, COLJUEGOS y Rentas Cedidas, los cuales deben mantener la destinación al régimen subsidiado conforme a lo definido en las normas vigentes.

Los recursos de la cuenta maestra que se usen en este componente, se girarán directamente a las Instituciones Prestadoras de Servicios de Salud, para lo cual las EPS a quienes de les adeuden estos recursos de esfuerzo propio, diligenciarán el formato "*Relación de Instituciones Prestadoras de Servicios de Salud para el giro recursos disponibles en la Cuenta Maestra del Régimen Subsidiado*" **(Anexo No. 3).** (Ver Instrucciones de diligenciamiento Anexo No. 3. Formato- "Relación de Instituciones Prestadoras de Servicios de Salud para el giro de recursos disponibles en la Cuenta Maestra del Régimen Subsidiado".)

En el evento que se utilice para el pago del esfuerzo propio de los años 2011 y 2102, las entidades territoriales girarán el total de los recursos adeudados directamente a los prestadores de servicios de salud que determine la EPS.

En el evento que se utilice para el pago de esfuerzo propio del año 2013, estos recursos se girarán por la entidad territorial de acuerdo con la liquidación mensual de afiliados en el componente de esfuerzo propio municipal con la periodicidad establecida en las normas vigentes.

**1.2 Uso según lo previsto en el numeral 2° del artículo 2°.** En el evento en que las entidades territoriales utilicen los recursos en el pago de las deudas por atención de población pobre no afiliada o por atención de lo no cubierto con subsidios a la demanda deberán definir mediante acto administrativo el monto de recursos a aplicar en cada componente.

El titular de la cuenta maestra, municipio, distrito o departamento con corregimientos a cargo, definirá en el acto administrativo (Resolución o Decreto) el monto que destinará al pago de los servicios prestados a la población pobre no asegurada del respectivo municipio y para el pago de los servicios no incluidos en el Plan de Beneficios a cargo del departamento o distrito.

En este sentido, el Ministerio recomienda concertar entre los municipios y los departamentos los montos a destinar a este propósito, teniendo en cuenta los servicios prestados efectivamente a la población pobre no afiliada o servicios no incluidos en el POS prestados a la población del respectivo municipio y que los servicios no hayan sido pagados con cargo a otros recursos de la Entidad Territorial o de los girados por la Nación para el pago de estas deudas.

En el reporte de ejecución que debe presentar cada municipio semestralmente al departamento se debe anexar copia de dichos actos administrativos, en donde se define el monto a cubrir y las IPS que recibirán los giros. Los giros desde la cuenta maestra hacia las IPS por este concepto se podrán realizar una vez presentado el plan al Ministerio de Salud y Protección Social. En el evento en que los recursos ya hayan sido

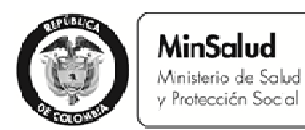

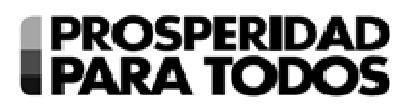

girados en virtud del artículo 7 de la Ley 1587 de 2012, éstos se deberán incluir en el plan de determinación de uso de los recursos de la cuenta maestra contenido en el **Anexo 1.**

- **1.3 Uso según lo previsto en el numeral 3° del artículo 2°.** Los recursos destinados para financiar programas de saneamiento fiscal y financiero de Empresas Sociales del Estado categorizadas en riesgo medio y alto en cumplimiento de la Ley 1438 de 2011, se deben presupuestar para tal fin y deben permanecer en la cuenta maestra. Serán girados una vez aprobados dichos planes por parte del Ministerio de Hacienda y Crédito Público y el Ministerio de Salud y Protección Social, con excepción de los pasivos laborales los cuales se pagarán prioritariamente, soportados en los documentos respectivos y se incorporarán a los planes de saneamiento fiscal y financiero de las Empresas Sociales del Estado. Antes de ejecutar los recursos en cualquier otro componente del plan de saneamiento fiscal y financiero, se deben sanear las deudas laborales.
	- **1.4 Uso según lo previsto en el numeral 4° del artículo 2°.** Los recursos destinados para inversión en el mejoramiento de la infraestructura y dotación de la red pública de Instituciones Prestadoras de Servicios de Salud, se deben presupuestar en la Entidad Territorial y en la Institución Prestadora de Servicios de Salud Públicas. Los recursos se podrán girar solo cuando los proyectos se encuentren incluidos y aprobados en el Plan Bienal de Inversiones en salud del respectivo departamento o distrito y debidamente aprobados por el Ministerio de Salud.

La ejecución de los proyectos debe darse en el marco de la organización de redes, para lo cual se hace indispensable la coordinación con el departamento. Las Entidades Territoriales no certificadas deberán ejecutar estos recursos en coordinación con el Departamento y para este fin pueden realizar un convenio entre las Entidades Territoriales para efectos de la ejecución de los recursos.

Estos recursos destinados para inversión en el mejoramiento de la infraestructura y dotación del componente médico asistencial serán girados directamente a las Empresas Sociales del Estado, mediante convenio interadministrativo.

#### *2. USO DE LOS RECURSOS DE EXCEDENTES DE RENTAS CEDIDAS.*

2.1 Antes de usar estos recursos en los usos previstos en la Ley 1608 de 2013, las entidades territoriales departamentales o distritales deberán determinar si cuentan con excedentes de rentas cedidas , para lo cual deberán descontar en primer lugar, los montos que deben destinar al régimen subsidiado de acuerdo con los montos establecidos en la normatividad vigente, en especial en el artículo 44 de la Ley 1438 de 2011 y los artículos 7, 8 y 12 de la Ley 1393 de 2010 y en segundo lugar, determinar la necesidad de recursos para la atención de la población pobre no asegurada y atención de los servicios no incluidos en el plan de beneficios.

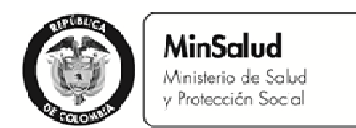

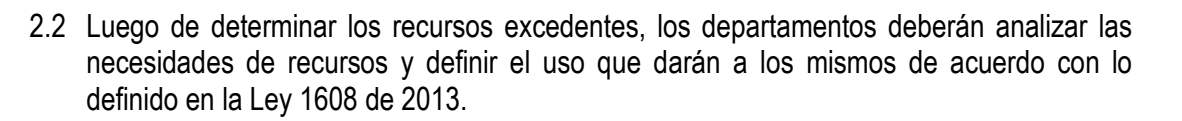

**PROSPERIDAD** 

**PARA TODO** 

2.3 Las inversiones que se hagan en dotación e infraestructura deberán estar incluidas en el Plan Bienal de inversiones y realizarse en el marco de la organización de redes y teniendo en cuenta los lineamientos del numeral 1.4.

#### *3. SANEAMIENTO DE DEUDAS DEL RÉGIMEN SUBSIDIADO RECONOCIDAS EN VIRTUD DEL ARTICULO 275 DE LA LEY 4050 DE 2011*

- 3.1 El Ministerio de Salud y Protección Social dispondrá en su página web www.minsalud.gov.co en el link "Cuentas maestras y Pago de Deudas" una simulación que permitirá establecer el monto máximo de recursos posibles de ser asignados a los municipios de categoría 4, 5 y 6 que tengan deudas reconocidas no pagadas y los plazos en los cuales se incrementa la cofinanciación del régimen subsidiado para la restitución de estos recursos, en el marco de lo establecido en el artículo 5 de la Ley 1608 de 2013.
- 3.2 Las entidades territoriales que requieran acceder a estos recursos presentarán el Formato "*Saneamiento de Deudas del Régimen Subsidiado Reconocidas en virtud del Artículo 275 de la Ley 1450 de 2011", (Anexo No. 7)* en el cual se manifestará el compromiso de reintegro de los recursos en el marco de lo señalado en el artículo 4° de la Ley 1608 de 2013. (Ver Instrucciones de diligenciamiento Anexo No. 7. Formato- "Saneamiento de Deudas del Régimen Subsidiado Reconocidas en virtud del artículo 275 de la Ley 1450 de 2011").
- 3.3 El Ministerio de Salud y Protección Social expedirá una resolución con los montos asignados a cada municipio de categoría 4, 5 y 6 que tenga deuda reconocida no pagada, teniendo en cuenta los criterios establecidos en la ley y la información reportada por las entidades territoriales de acuerdo con el Anexo 7.

#### *4. SEGUIMIENTO Y CONTROL DE LA APLICACIÓN DE LA LEY 1608 DE 2013*

- 4.1 Le corresponde a las Entidades Territoriales del orden municipal o distrital y los departamentos con corregimientos, aplicar los recursos de conformidad con los usos definidos en la Ley 1608 de 2013.
- 4.2 Las entidades territoriales municipales, deberán reportar en las fechas establecidas al respectivo departamento la ejecución de estos recursos, de acuerdo con el formato *"Seguimiento y Ejecución de Recursos de Saldos de la Cuenta Maestra"* **(Anexo 4**). **(**Ver

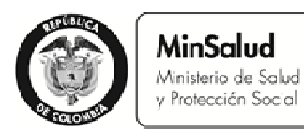

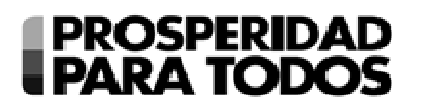

instrucciones de diligenciamiento en Anexo No. 4. Formato- "Seguimiento y Ejecución de Recursos de Saldos de la Cuenta Maestra").

- 4.3 Las entidades territoriales departamentales y distritales, deberán reportar en las fechas establecidas la ejecución de estos recursos a la Dirección de Financiamiento Sectorial del Ministerio de Salud y Protección Social de acuerdo con el Formato *"Consolidado Departamento* – Seguimiento y *Ejecución de Recursos de los Saldos de las Cuentas Maestras" (***Anexo 5).** El informe consolidado se remitirá a los organismos de control y vigilancia del sector. (Ver instrucciones para el diligenciamiento Anexo No. 5. Formato- "Consolidado Departamento – Seguimiento y Ejecución de Recursos de los Saldos de las Cuentas Maestras").
- 4.4 Las entidades departamentales y distritales deberán remitir la información de los excedentes determinados en el marco del artículo 4 de la Ley 1608 de 2013, así mismo deberán remitir el plan de ejecución de los mismos de acuerdo con el formato *"Ejecución de Recursos de Excedentes de Rentas Cedidas"* **(Anexo 6**). (Ver instrucciones para el diligenciamiento Anexo No. 6. Formato- "Ejecución de Recursos de Excedentes Rentas Cedidas").
- 4.5 En el marco de la Ley 715 de 2001, los departamentos tienen la competencia de vigilar el cumplimiento de políticas y normas técnicas, científicas y administrativas que expida el Ministerio de Salud y Protección Social, además de brindar asistencia técnica a los municipios de su jurisdicción.

La asistencia técnica para este proceso de implementación de la Ley 1608 de 2013 será suministrada por los departamentos y el Ministerio de Salud y Protección Social a través de la Dirección de Financiamiento Sectorial en la totalidad de la ley y la Dirección de Prestación de Servicios y Atención Primaria, en lo que respecta a inversión en infraestructura y dotación y Programas de Saneamiento Fiscal y Financiero de las Empresas Sociales del Estado categorizadas en riesgos financiero alto y medio.

4.6 Las Empresas Sociales del Estado beneficiarias de los recursos de que trata la Ley 1608 de 2013, deberán reflejar los giros en su contabilidad; para lo cual de acuerdo con las distintas fuentes de recursos, deberán remitir la información correspondiente de las facturas a las cuales se deberán aplicar los recursos girados, a más tardar en el 5 día siguiente a los respectivos giros.

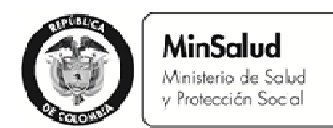

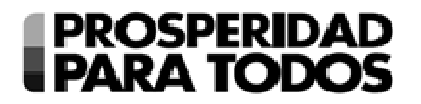

## **INSTRUCCIONES PARA DILIGENCIAR EL FORMATO** *"DETERMINACIÓN DEL USO DE SALDOS DE LA CUENTA MAESTRA***" - ANEXO No. 1 -**

## **INSTRUCCIONES GENERALES:**

- La Entidad Territorial debe diligenciar la totalidad de los campos del 1 al 22.
- Los valores requeridos deben ser ingresados sin utilizar puntos o comas para separar miles o millones de pesos. Cuando el valor tenga cifras decimales, utilice el punto como separador de decimales.
- Se recomienda revisar atentamente el artículo 2 de la Ley 1608 de 2013, antes de diligenciar el formato.
- Tenga en cuenta que en el campo No. 10 se debe registrar el monto resultante de restarle al valor del campo No. 4 lo registrado en los campos No. 5, 6, 7, 8 y 9
- Los municipios en forma obligatoria **deberán diligenciar integralmente el formato y enviar** al departamento el Anexo No. 1. Formato- "*Determinación de uso de Recursos de saldos de la Cuenta Maestra*", dentro de los plazos establecidos.
- Los distritos en forma obligatoria, **deberán diligenciar integralmente el formato y enviar** a la Dirección de Financiamiento Sectorial del Ministerio de Salud y Protección Social a través del correo cuentasmaestras@minsalud.gov.co, dentro de los plazos establecidos.

#### **INSTRUCCIONES ESPECÍFICAS:**

- **1. CÓDIGO DANE DE LA ENTIDAD:** Registre el código de la Entidad Territorial –DIVIPOLA DANE. **Ejemplo:** Agua de Dios – Cundinamarca **25001**
- **2. NOMBRE MUNICIPIO:** Registre el nombre del Municipio o Distrito.
- **3. NOMBRE DEPARTAMENTO:** Registre el nombre del Departamento
- **4. SALDO EN LA CUENTA MAESTRA CON CORTE AL 31 DE DICIEMBRE DE 2012:** Registre el saldo de la cuenta maestra del régimen subsidiado con corte al 31 de diciembre de 2012. No utilice puntos o comas para separar miles o millones de pesos. Cuando el valor tenga cifras decimales utilice el punto como separador de decimales.
- **5. COMPROMISOS DEL REGIMEN SUBSIDIADO POR CONTRATOS DE ASEGURAMIENTO PENDIENTES DE GIRO (DECRETO 1080 DE 2012):** Registre el monto de recursos que hace

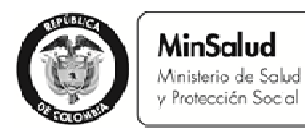

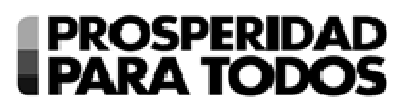

parte del saldo en la cuenta maestra que está pendiente de giro por contratos de aseguramiento del régimen subsidiado en salud. No utilice puntos o comas para separar miles o millones de pesos. Cuando el valor tenga cifras decimales utilice el punto como separador de decimales.

- **6. PROVISIONES POR PROCESOS JUDICIALES O POSIBLES CONTINGENCIAS:** Registre el monto de recursos que tiene el municipio o distrito destinado a efectuar provisiones de procesos judiciales o contingencias, el cual debe contemplarse como parte del saldo al 31 de diciembre de 2012 de la cuenta maestra. No utilice puntos o comas para separar miles o millones de pesos. Cuando el valor tenga cifras decimales utilice el punto como separador de decimales.
- **7. RECURSOS DE ESFUERZO PROPIO PENDIENTES DE GIRO EN EL MARCO DEL DECRETO 971 DE 2011:** Registre el monto de recursos que hace parte de la cuenta maestra que está pendiente de giro teniendo en cuenta la Liquidación Mensual de Afiliados en el marco del Decreto 971 de 2011 (a partir de abril de 2011). No utilice puntos o comas para separar miles o millones de pesos. Cuando el valor tenga cifras decimales utilice el punto como separador de decimales.
- **8. RECURSOS DESTINADOS AL PAGO DE PRESTACIONES DE SERVICIOS DE LA POBLACIÓN POBRE NO ASEGURADA EN EL MARCO DEL ARTÍCULO 89 DE LA LEY 1485 DE 2011.** En el evento que haya destinado recursos al pago de prestación de servicios de la población pobre no asegurada y que no hayan sido girado por el Municipio/Distrito, registre dicho monto. No utilice puntos o comas para separar miles o millones de pesos. Cuando el valor tenga cifras decimales utilice el punto como separador de decimales.
- **9. RECURSOS DESTINADOS AL PAGO DE SERVICIOS NO INCLUIDOS EN EL PLAN DE BENEFICIOS EN EL MARCO DEL ARTÍCULO 89 DE LA LEY 1485 DE 2011.** En el evento que haya destinado recursos al pago de servicios no incluidos en el Plan de Beneficios y que no hayan sido girados por el Municipio/Distrito, registre dicho monto. No utilice puntos o comas para separar miles o millones de pesos. Cuando el valor tenga cifras decimales utilice el punto como separador de decimales.
- **10. SALDO DE LA CUENTA MAESTRA DISPONIBLE PARA APLICACIÓN DE LA LEY 1608 DE 2013:** Registre el saldo de la cuenta maestra disponible, es decir, el saldo de la Cuenta Maestra de conformidad con el extracto bancario correspondiente al mes de diciembre de 2012, descontados del mismo los recursos para garantizar los compromisos y contingencias derivadas del régimen subsidiado de salud y los que se encuentren previstos para utilizarse conforme a lo señalado en el artículo 89 de la Ley 1485 de 2011. En otras palabras, en el campo No. 10 se debe registrar el monto resultante de restarle al valor del campo No. 4 lo registrado en los campos No. 5, 6, 7, 8 y 9.

No utilice puntos o comas para separar miles o millones de pesos. Cuando el valor tenga cifras decimales, utilice el punto como separador de decimales (ver instrucciones generales).

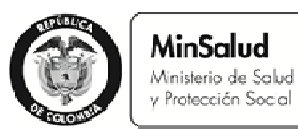

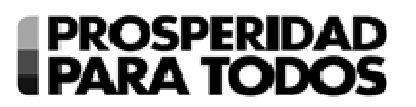

- **11. RECURSOS PARA ASUMIR EL ESFUERZO PROPIO A CARGO DEL MUNICIPIO:** Registre el valor de los recursos de los excedentes de la Cuenta Maestra a utilizar para asumir el esfuerzo propio a cargo del municipio, correspondiente a las vigencias 2011, 2012 y 2013 que se debe aportar en la cofinanciación del Régimen Subsidiado en Salud. No utilice puntos o comas para separar miles o millones de pesos. Cuando el valor tenga cifras decimales, utilice el punto como separador de decimales. Si el municipio o distrito no va a destinar recursos para este propósito por favor registre **"0"**
- **12. RECURSOS PARA EL PAGO DE LOS SERVICIOS PRESTADOS A LA POBLACIÓN POBRE NO ASEGURADA Y PARA EL PAGO DE LOS SERVICIOS NO INCLUIDOS EN EL PLAN DE BENEFICIOS:** Registre el valor de los recursos determinados para el pago de los servicios prestados a la población pobre no asegurada y para el pago de los servicios no incluidos en el Plan de Beneficios a cargo del departamento o distrito asumidos por Instituciones Prestadoras de Servicios de Salud públicas o privadas o pagados por las EPS. No utilice puntos o comas para separar miles o millones de pesos. Cuando el valor tenga cifras decimales utilice el punto como separador de decimales. Si el municipio o distrito no va a destinar recursos para este propósito por favor registre **"0"**
- **13. RECURSOS PARA FINANCIAR PROGRAMAS DE SANEAMIENTO FISCAL Y FINANCIERO DE EMPRESAS SOCIALES DEL ESTADO CATEGORIZADAS EN RIESGO MEDIO Y ALTO EN CUMPLIMIENTO DE LA LEY 1438 DE 2011:** Registre el valor de los recursos determinados para financiar programas de saneamiento fiscal y financiero de Empresas Sociales del Estado categorizadas en riesgo medio y alto en cumplimiento de la Ley 1438 de 2011. No utilice puntos o comas para separar miles o millones de pesos. Cuando el valor tenga cifras decimales, utilice el punto como separador de decimales. Si el municipio no va a destinar recursos para este propósito por favor registre **"0"**
- **14. RECURSOS PARA INVERSIÓN EN EL MEJORAMIENTO DE LA INFRAESTRUCTURA Y DOTACIÓN DE LA RED PÚBLICA DE INSTITUCIONES PRESTADORAS DE SERVICIOS DE SALUD:** Registre el valor de los recursos determinados para inversión en el mejoramiento de la infraestructura y dotación de la red pública de Instituciones Prestadoras de Servicios de Salud, en el marco de la organización de la red de prestación de servicios. No utilice puntos o comas para separar miles o millones de pesos. Cuando el valor tenga cifras decimales utilice el punto como separador de decimales. Si el municipio o distrito no va a destinar recursos para este propósito, por favor registre **"0"**
- **15. RECURSOS PARA FINANCIAR EN LOS MUNICIPIOS Y DISTRITOS CATEGORÍAS ESPECIAL, 1 Y 2, PRUEBAS PILOTO QUE PERMITAN HACER AJUSTES A LA UPC DEL RÉGIMEN SUBSIDIADO EN SALUD.** Registre el valor de los recursos para financiar en los municipios y distritos categorías especial, 1 y 2, pruebas piloto que permitan hacer ajustes a la UPC del Régimen Subsidiado en Salud. No utilice puntos o comas para separar miles o millones de pesos. Cuando el valor tenga cifras decimales utilice el punto como separador de decimales. Si el municipio o distrito no va a destinar recursos para este propósito por favor registre **"0"**

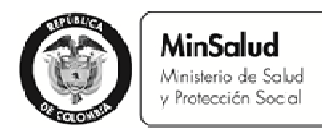

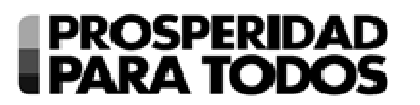

En los campos del 18 al 23, el Municipio / Distrito debe reportar los valores de los recursos ejecutados en desarrollo del artículo 7 de la Ley 1587 de 2012.

- **16. TOTAL DE LOS RECURSOS DE LA CUENTA MAESTRA APLICADOS EN EL MARCO DE LA LEY 1587 DE 2012:** Registre el total de los recursos aplicados de acuerdo con lo establecido en el artículo 7 de la Ley 1587 de 2012, el cual deberá ser igual a la suma de los campos del 19 al 23. No utilice puntos o comas para separar miles o millones de pesos. Cuando el valor tenga cifras decimales, utilice el punto como separador de decimales. Si el municipio o distrito no ejecuto o comprometió recursos para este propósito por favor registre **"0"**
- **17. RECURSOS PARA ASUMIR EL ESFUERZO PROPIO A CARGO DEL MUNICIPIO:** Registre el valor de los recursos determinados para asumir el esfuerzo propio a cargo de los municipios en la cofinanciación del Régimen Subsidiado en Salud del 2012. Este valor debe corresponder a recursos utilizados de los excedentes de Cuenta Maestra. No utilice puntos o comas para separar miles o millones de pesos. Cuando el valor tenga cifras decimales utilice el punto como separador de decimales. Si el municipio o distrito no ejecutó o comprometió recursos para este propósito por favor registre **"0"**
- **18. RECURSOS PARA EL PAGO DE LOS SERVICIOS PRESTADOS A LA POBLACIÓN POBRE NO ASEGURADA Y PARA EL PAGO DE LOS SERVICIOS NO INCLUIDOS EN EL PLAN DE BENEFICIOS:** Registre el valor de los recursos utilizados para el pago de los servicios prestados a la población pobre no asegurada y para el pago de los servicios no incluidos en el Plan de Beneficios, a cargo del departamento o distrito asumidos por Instituciones Prestadoras de Servicios de Salud públicas o privadas o pagados por las EPS. No utilice puntos o comas para separar miles o millones de pesos. Cuando el valor tenga cifras decimales utilice el punto como separador de decimales. Si el municipio o distrito no ejecuto o comprometió recursos para este propósito por favor registre **"0"**
- **19. RECURSOS PARA FINANCIAR PROGRAMAS DE SANEAMIENTO FISCAL Y FINANCIERO DE EMPRESAS SOCIALES DEL ESTADO CATEGORIZADAS EN RIESGO MEDIO Y ALTO EN CUMPLIMIENTO DE LA LEY 1438 DE 2011:** Registre el valor de los recursos utilizados para financiar programas de saneamiento fiscal y financiero de Empresas Sociales del Estado categorizadas en riesgo medio y alto en cumplimiento de la Ley 1438 de 2011. No utilice puntos o comas para separar miles o millones de pesos. Cuando el valor tenga cifras decimales utilice el punto como separador de decimales. Si el municipio o distrito no ejecuto o comprometió recursos para este propósito por favor registre **"0"**
- **20. RECURSOS PARA INVERSIÓN EN EL MEJORAMIENTO DE LA INFRAESTRUCTURA Y DOTACIÓN DE LA RED PÚBLICA DE INSTITUCIONES PRESTADORAS DE SERVICIOS DE SALUD:** Registre el valor de los recursos utilizados para inversión en el mejoramiento de la infraestructura y dotación de la red pública de Instituciones Prestadoras de Servicios de Salud, en el marco de la organización de la red de prestación de servicios. No utilice puntos o comas

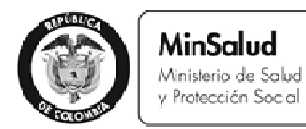

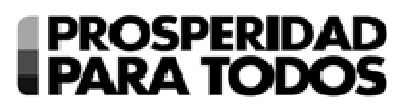

para separar miles o millones de pesos. Cuando el valor tenga cifras decimales, utilice el punto como separador de decimales. Si el municipio o distrito no ejecutó ni comprometió recursos para este propósito por favor registre **"0"**

- **21. RECURSOS PARA FINANCIAR EN LOS MUNICIPIOS Y DISTRITOS CATEGORÍAS ESPECIAL, 1 Y 2, PRUEBAS PILOTO QUE PERMITAN HACER AJUSTES A LA UPC DEL RÉGIMEN SUBSIDIADO EN SALUD.** Registre el valor de los recursos utilizados para financiar en los municipios y distritos categorías especial, 1 y 2, pruebas piloto que permitan hacer ajustes a la UPC del Régimen Subsidiado en Salud. No utilice puntos o comas para separar miles o millones de pesos. Cuando el valor tenga cifras decimales, utilice el punto como separador de decimales. Si el municipio o distrito no ejecutó ni comprometió recursos para este propósito, por favor registre **"0"**
- **22. APROBACION DEL ALCALDE:** Registre la información del Alcalde quien aprueba la relación de la información reportada, incluyendo su firma, nombre y número de cédula.

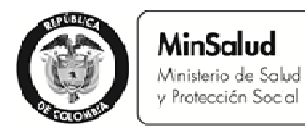

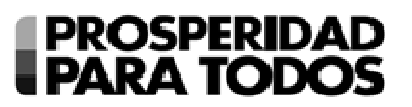

## **INSTRUCCIONES PARA DILIGENCIAR EL FORMATO** *"***RELACIÓN DE INSTITUCIONES PRESTADORAS DE SERVICIOS DE SALUD PARA EL GIRO DE RECURSOS DISPONIBLES EN LA CUENTA MAESTRA DEL RÉGIMEN SUBSIDIADO" - ANEXO No. 3 -**

#### **INSTRUCCIONES GENERALES:**

- Las Entidades Territoriales y EPS-S que hayan establecido con anterioridad un formato para el giro de recursos de esfuerzo propio a las IPS en aplicación del Decreto 971 de 2011, podrán continuar utilizando dicho formato. En caso contrario, deberán utilizar el formato "Relación de Instituciones Prestadoras de Servicios de Salud para el giro de recursos disponibles en la cuenta maestra del Régimen Subsidiado".
- En el evento que las Entidades Territoriales requieran las certificaciones bancarias de las IPS para realizar el correspondiente registro en la cuenta maestra, las EPS deberán anexarlas al presente formato.
- La Entidad Promotora de Salud debe diligenciar la totalidad de los campos del 1 al 9.
- Los valores requeridos deben ser ingresados sin utilizar puntos o comas para separar miles o millones de pesos. Cuando el valor tenga cifras decimales, utilice el punto como separador de decimales.
- Si las filas no son suficientes, puede insertar las que requiera para registrar las Instituciones Prestadoras de Servicios de Salud, preservando la estructura y estilo del formato original.

#### **INSTRUCIONES ESPECÍFICAS:**

- **1. CODIGO EPS:** Registre el código de la EPS.
- **2. NOMBRE EPS:** Registre el nombre de la EPS.
- **3. NIT DE LA IPS:** Registre el NIT de la IPS sin incluir el digito de verificación.
- **4. NOMBRE DE LA IPS:** Registre el nombre de la IPS a la cual se le realizará el giro.
- **5. NUMERO DE LA CUENTA DE LA IPS:** Registre el número de la cuenta bancaria de la IPS a la cual debe girar la Entidad Territorial.
- **6. NOMBRE ENTIDAD FINANCIERA DE LA CUENTA DE LA IPS:** Registre el nombre la Entidad Financiera donde la IPS tiene cuenta registrada y activa.
- **7. TIPO DE CUENTA DE LA IPS:** Registre el tipo de cuenta; si es Cuenta de Ahorros, (**A**) o Cuenta Corriente, (**C**).

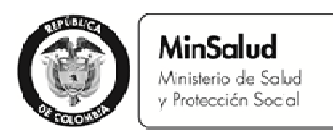

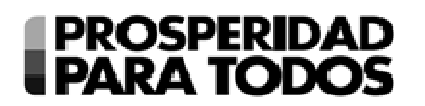

- **8. VALOR A GIRAR A LA IPS:** Registre el valor a girar a la IPS. Cuando el valor tenga cifras decimales utilice el punto como separador de decimales.
- **9. APROBACION DEL REPRESENTANTE LEGAL DE LA EPS:** Registre la información del Representante Legal de la EPS, quien aprueba la relación de las Instituciones Prestadoras de Servicios de Salud a las cuales se les debe girar recursos disponibles en la Cuenta Maestra del Régimen Subsidiado, incluyendo firma, nombre y número de cédula.

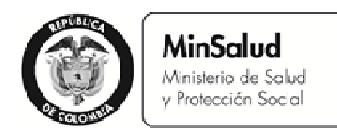

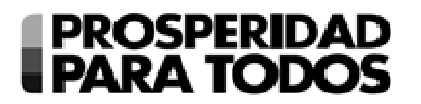

## **INSTRUCCIONES PARA DILIGENCIAR EL FORMATO "***SEGUIMIENTO Y EJECUCIÓN DE RECURSOS DE SALDOS DE LA CUENTA MAESTRA***"**  - **ANEXO No. 4 -**

#### **INSTRUCCIONES GENERALES:**

- La Entidad Territorial debe diligenciar la totalidad de los campos del 1 al 10
- Los valores ejecutados deben ser ingresados sin utilizar puntos o comas para separar miles o millones de pesos. Cuando el valor tenga cifras decimales utilice el punto como separador de decimales.
- Para diligenciar el formato en forma adecuada, por favor, revise el artículo 2 y 12 de la Ley 1608 de 2013.
- Los municipios que diligenciaron el Anexo No. 1. Formato- "*Determinación de uso de Recursos de saldos de la Cuenta Maestra*", en forma obligatoria **deberán diligenciar y enviar** al departamento este Anexo.
- Los distritos en forma obligatoria, **deberán diligenciar integralmente el formato y enviar** a la Dirección de Financiamiento Sectorial del Ministerio de Salud y Protección Social a través del correo cuentasmaestras@minsalud.gov.co, dentro de los plazos establecidos.

#### **INSTRUCIONES ESPECÍFICAS:**

- **1. CODIGO DANE DE LA ENTIDAD:** Registre el código de la Entidad Territorial –DIVIPOLA DANE. **Ejemplo:** Agua de Dios – Cundinamarca **25001**
- **2. NOMBRE MUNICIPIO:** Registre el nombre del Municipio
- **3. NOMBRE DEPARTAMENTO:** Registre el nombre del Departamento
- **4. TOTAL DE LOS RECURSOS DE LA CUENTA MAESTRA APLICADOS EN EL MARCO DE LA LEY 1608 DE 2013:** Registre el total de los recursos ejecutados de acuerdo con lo establecido en el artículo 2 de la Ley 1608 de 2013, el cual debe ser igual a la suma de los campos del 5 al 9. No utilice puntos o comas para separar miles o millones de pesos. Cuando el valor tenga cifras decimales utilice el punto como separador de decimales.
- **5. RECURSOS PARA ASUMIR EL ESFUERZO PROPIO A CARGO DEL MUNICIPIO:** Registre el valor de los recursos ejecutados para asumir el esfuerzo propio a cargo del municipio en la cofinanciación del Régimen Subsidiado en Salud del 2011, 2012 y 2013. No utilice puntos o comas para separar miles o millones de pesos. Cuando el valor tenga cifras decimales utilice el punto como separador de decimales. Si el municipio o distrito no ejecutó o comprometió recursos para este propósito, por favor registre **"0".**

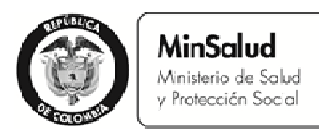

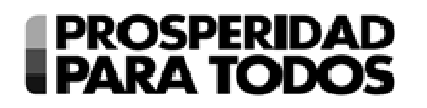

- **6. RECURSOS PARA EL PAGO DE LOS SERVICIOS PRESTADOS A LA POBLACIÓN POBRE NO ASEGURADA Y PARA EL PAGO DE LOS SERVICIOS NO INCLUIDOS EN EL PLAN DE BENEFICIOS:** Registre el valor de los recursos ejecutados para el pago de los servicios prestados a la población pobre no asegurada y para el pago de los servicios no incluidos en el Plan de Beneficios a cargo del departamento o distrito, y que fue asumido por Instituciones Prestadoras de Servicios de Salud públicas o privadas o pagados por las EPS. No utilice puntos o comas para separar miles o millones de pesos. Cuando el valor tenga cifras decimales utilice el punto como separador de decimales. Si el municipio o distrito no ejecutó o comprometió recursos para este propósito, por favor registre **"0".**
- **7. RECURSOS PARA FINANCIAR PROGRAMAS DE SANEAMIENTO FISCAL Y FINANCIERO DE EMPRESAS SOCIALES DEL ESTADO CATEGORIZADAS EN RIESGO MEDIO Y ALTO EN CUMPLIMIENTO DE LA LEY 1438 DE 2011:** Registre el valor de los recursos ejecutados para financiar programas de saneamiento fiscal y financiero de Empresas Sociales del Estado categorizadas en riesgo medio y alto en cumplimiento de la Ley 1438 de 2011. No utilice puntos o comas para separar miles o millones de pesos. Cuando el valor tenga cifras decimales utilice el punto como separador de decimales. Si el municipio o distrito no ejecutó o comprometió recursos para este propósito por favor registre **"0".**
- **8. RECURSOS PARA INVERSIÓN EN EL MEJORAMIENTO DE LA INFRAESTRUCTURA Y DOTACIÓN DE LA RED PÚBLICA DE INSTITUCIONES PRESTADORAS DE SERVICIOS DE SALUD:** Registre el valor de los recursos ejecutados para inversión en el mejoramiento de la infraestructura y dotación de la red pública de Instituciones Prestadoras de Servicios de Salud, en el marco de la organización de la red de prestación de servicios. No utilice puntos o comas para separar miles o millones de pesos. Cuando el valor tenga cifras decimales utilice el punto como separador de decimales. Si el municipio o distrito no ejecutó o comprometió recursos para este propósito, por favor registre **"0".**
- **9. RECURSOS PARA FINANCIAR EN LOS MUNICIPIOS Y DISTRITOS CATEGORÍAS ESPECIAL, 1 Y 2, PRUEBAS PILOTO QUE PERMITAN HACER AJUSTES A LA UPC DEL RÉGIMEN SUBSIDIADO EN SALUD.** Registre el valor de los recursos ejecutados para financiar en los municipios y distritos categorías especial, 1 y 2, pruebas piloto que permitan hacer ajustes a la UPC del Régimen Subsidiado en Salud. No utilice puntos o comas para separar miles o millones de pesos. Cuando el valor tenga cifras decimales utilice el punto como separador de decimales. Si el municipio o distrito no ejecutó o comprometió recursos para este propósito por favor registre **"0".**
- **10. APROBACION DEL ALCALDE:** Registre la información del Alcalde, quien aprueba la relación de la información reportada, incluyendo firma, nombre y número de cédula.

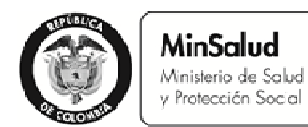

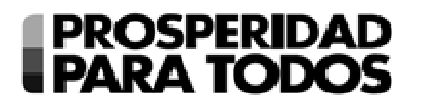

## **INSTRUCCIONES PARA DILIGENCIAR EL FORMATO "CONSOLIDADO DEPARTAMENTO -** *SEGUIMIENTO Y EJECUCIÓN DE RECURSOS DE LOS SALDOS DE LAS CUENTAS MAESTRAS***" -ANEXO No. 5 -**

#### **INSTRUCCIONES GENERALES:**

- La Entidad Territorial debe diligenciar la totalidad de los campos del 1 al 11
- Los valores ejecutados deben ser ingresados sin utilizar puntos o comas para separar miles o millones de pesos. Cuando el valor tenga cifras decimales utilice el punto como separador de decimales.
- Antes de diligenciar el formato se recomienda revisar el artículo 2 y 12 de la Ley 1608 de 2013.
- La información debe ser consistente con lo reportado por el municipio en el Anexo No. 4 *"Seguimiento y Ejecución de los Recursos de saldos de la Cuenta Maestra".*
- Los departamentos, en forma obligatoria, **deberán diligenciar integralmente el formato y enviar** a la Dirección de Financiamiento Sectorial del Ministerio de Salud y Protección Social a través del correo cuentasmaestras@minsalud.gov.co, dentro de los plazos establecidos, junto con una copia del Anexo No. 4 *"Seguimiento y Ejecución de los Recursos de saldos de la Cuenta Maestra",* remitido por los municipios.

#### **INSTRUCCIONES ESPECÍFICAS:**

- 1. **CODIGO DANE DE LA ENTIDAD:** Registre el código de la Entidad Territorial –DIVIPOLA DANE. **Ejemplo:** Cundinamarca 25
- 2. **NOMBRE DEPARTAMENTO:** Registre el nombre del Departamento
- 3. **CODIGO DANE DEL MUNICIPIO:** Registre el código del municipio –DIVIPOLA DANE. **Ejemplo:** Agua de Dios 25001
- 4. **MUNICIPIO:** Registre el nombre del Municipio que reportó el Anexo No. 4 "*Seguimiento y Ejecución de los Recursos de saldos de la Cuenta Maestra*".
- 5. **TOTAL DE LOS RECURSOS DE LA CUENTA MAESTRA APLICADOS EN EL MARCO DE LA LEY 1608 DE 2013:** Registre el total de los recursos ejecutados de acuerdo con lo reportó el municipio en el Anexo No. 4 "*Seguimiento y Ejecución de los Recursos de saldos de la Cuenta Maestra*". No utilice puntos o comas para separar miles o millones de pesos. Cuando el valor tenga cifras decimales utilice el punto como separador de decimales.

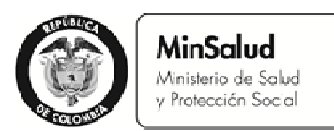

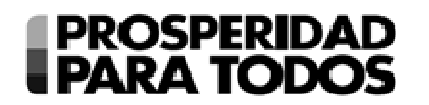

- 6. **RECURSOS PARA ASUMIR EL ESFUERZO PROPIO A CARGO DEL MUNICIPIO:**  Registre el valor de los recursos ejecutados para asumir el esfuerzo propio a cargo del municipio en la cofinanciación del Régimen Subsidiado en Salud del 2011, 2012 y 2013, de acuerdo con lo que reportó el municipio en el Anexo No. 4 "*Seguimiento y Ejecución de los Recursos de saldos de la Cuenta Maestra*". No utilice puntos o comas para separar miles o millones de pesos. Cuando el valor tenga cifras decimales utilice el punto como separador de decimales. Si el municipio o distrito no ejecutó o comprometió recursos para este propósito por favor registre **"0".**
- 7. **RECURSOS PARA EL PAGO DE LOS SERVICIOS PRESTADOS A LA POBLACIÓN POBRE NO ASEGURADA Y PARA EL PAGO DE LOS SERVICIOS NO INCLUIDOS EN EL PLAN DE BENEFICIOS:** Registre el valor de los recursos ejecutados para el pago de los servicios prestados a la población pobre no asegurada y para el pago de los servicios no incluidos en el Plan de Beneficios a cargo del departamento o distrito asumidos por Instituciones Prestadoras de Servicios de Salud públicas o privadas o pagados por las EPS, de acuerdo con lo que reportó el municipio en el Anexo No. 4 "*Seguimiento y Ejecución de los Recursos de saldos de la Cuenta Maestra*". No utilice puntos o comas para separar miles o millones de pesos. Cuando el valor tenga cifras decimales, utilice el punto como separador de decimales. Si el municipio o distrito no ejecutó ni comprometió recursos para este propósito por favor registre **"0".**
- 8. **RECURSOS PARA FINANCIAR PROGRAMAS DE SANEAMIENTO FISCAL Y FINANCIERO DE EMPRESAS SOCIALES DEL ESTADO CATEGORIZADAS EN RIESGO MEDIO Y ALTO EN CUMPLIMIENTO DE LA LEY 1438 DE 2011:** Registre el valor de los recursos ejecutados para financiar programas de saneamiento fiscal y financiero de Empresas Sociales del Estado categorizadas en riesgo medio y alto en cumplimiento de la Ley 1438 de 2011, de acuerdo con lo que reportó el municipio en el Anexo No. 4, "*Seguimiento y Ejecución de los Recursos de saldos de la Cuenta Maestra*". No utilice puntos o comas para separar miles o millones de pesos. Cuando el valor tenga cifras decimales utilice el punto como separador de decimales. Si el municipio o distrito no ejecutó o comprometió recursos para este propósito por favor registre **"0".**
- 9. **RECURSOS PARA INVERSIÓN EN EL MEJORAMIENTO DE LA INFRAESTRUCTURA Y DOTACIÓN DE LA RED PÚBLICA DE INSTITUCIONES PRESTADORAS DE SERVICIOS DE SALUD:** Registre el valor de los recursos ejecutados para inversión en el mejoramiento de la infraestructura y dotación de la red pública de Instituciones Prestadoras de Servicios de Salud, en el marco del Programa de organización de la red de prestación de servicios, de acuerdo con lo que reportó el municipio en el Anexo No. 4 "*Seguimiento y Ejecución de los Recursos de saldos de la Cuenta Maestra*". No utilice puntos o comas para separar miles o millones de pesos. Cuando el valor tenga cifras decimales utilice el punto como separador de decimales. Si el municipio o distrito no ejecutó ni comprometió recursos para este propósito por favor registre **"0".**

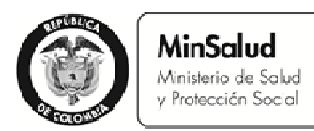

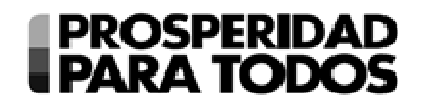

- **10. RECURSOS PARA FINANCIAR EN LOS MUNICIPIOS Y DISTRITOS CATEGORÍAS ESPECIAL, 1 Y 2, PRUEBAS PILOTO QUE PERMITAN HACER AJUSTES A LA UPC DEL RÉGIMEN SUBSIDIADO EN SALUD.** Registre el valor de los recursos ejecutados para financiar en los municipios y distritos categorías especial, 1 y 2, pruebas piloto que permitan hacer ajustes a la UPC del Régimen Subsidiado en Salud, de acuerdo con lo que reportó el municipio en el Anexo No. 4 "*Seguimiento y Ejecución de los Recursos de saldos de la Cuenta Maestra*". No utilice puntos o comas para separar miles o millones de pesos. Cuando el valor tenga cifras decimales, utilice el punto como separador de decimales. Si el municipio o distrito no ejecutó o comprometió recursos para este propósito por favor registre **"0".**
- **11. APROBACION DEL GOBERNADOR:** Registre la información del Gobernador o Secretario de Salud Departamental que aprueba la relación de la información reportada, incluyendo firma, nombre y número de cédula.

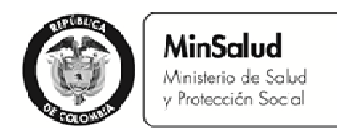

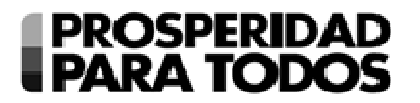

## **INSTRUCCIONES PARA DILIGENCIAR EL FORMATO "***EJECUCIÓN DE RECURSOS DE EXCEDENTES DE RENTAS CEDIDAS***" - ANEXO No. 6 -**

## **INSTRUCCIONES GENERALES:**

- La Entidad Territorial debe diligenciar la totalidad de los campos del 1 al 8
- Los valores ejecutados deben ser ingresados sin utilizar puntos o comas para separar miles o millones de pesos. Cuando el valor tenga cifras decimales utilice el punto como separador de decimales.
- Antes de diligenciar este formato, se debe revisar el artículo 4 y 12 de la Ley 1608 de 2013.
- Los departamentos y distritos que destinen excedentes de Rentas Cedidas en el marco del artículo 4 de la Ley 1608 de 2013, **deberán diligenciar integralmente el formato y enviar** a la Dirección de Financiamiento Sectorial del Ministerio de Salud y Protección Social a través del correo cuentasmaestras@minsalud.gov.co, dentro de los plazos establecidos.

#### **INSTRUCIONES ESPECÍFICAS:**

- 1. **CODIGO DANE DE LA ENTIDAD:** Registre el código de la Entidad Territorial –DIVIPOLA DANE. **Ejemplo:** Cundinamarca **25** y Bogotá D.C. **11001**
- 2. **NOMBRE DEPARTAMENTO:** Registre el nombre del Departamento
- 3. **TOTAL DE LOS RECURSOS DE EXCEDENTES DE RENTAS CEDIDAS APLICADOS EN EL MARCO DE LA LEY 1608 DE 2013:** Registre el total de los recursos ejecutados de acuerdo con lo establecido en el artículo 4 de la Ley 1608 de 2013, cuyo resultado debe ser igual a la suma de los campos del 5 al 9. No utilice puntos o comas para separar miles o millones de pesos. Cuando el valor tenga cifras decimales, utilice el punto como separador de decimales.
- 4. **RECURSOS PARA EL PAGO DE LAS DEUDAS RECONOCIDAS DEL RÉGIMEN SUBSIDIADO EN SALUD EN EL MARCO DEL PROCEDIMIENTO ESTABLECIDO EN EL ARTÍCULO 275 DE LA LEY 1450 DE 2011:** Registre el valor de los recursos ejecutados para el pago de las deudas reconocidas del Régimen Subsidiado en Salud en el marco del procedimiento establecido en el artículo 275 de la Ley 1450 de 2011. No utilice puntos o comas para separar miles o millones de pesos. Cuando el valor tenga cifras decimales, utilice el punto como separador de decimales. Si el municipio o distrito no ejecutó ni comprometió recursos para este propósito por favor registre **"0".**

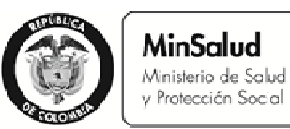

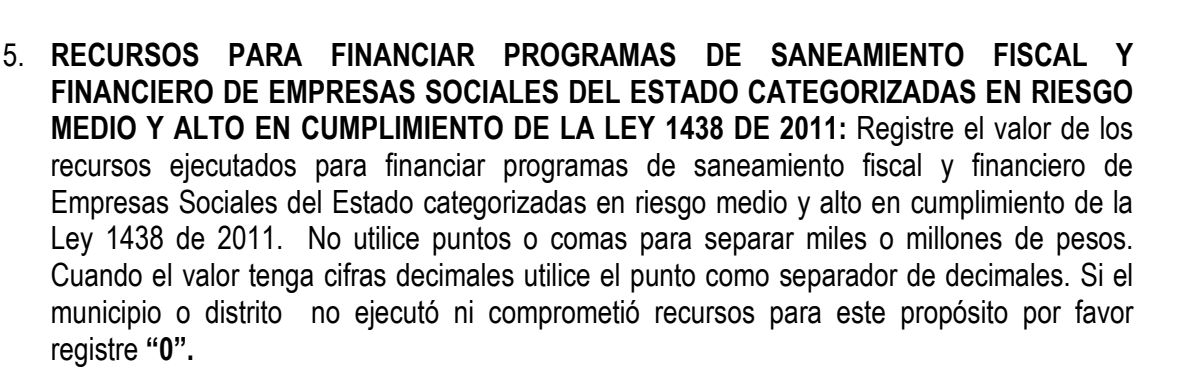

**PROSPERIDAD** 

**FARA TODOS** 

- 6. **RECURSOS PARA INVERSIÓN EN EL MEJORAMIENTO DE LA INFRAESTRUCTURA DE LA RED PÚBLICA DE INSTITUCIONES PRESTADORAS DE SERVICIOS DE SALUD:**  Registre el valor de los recursos ejecutados para inversión en el mejoramiento de la infraestructura y dotación de la red pública de Instituciones Prestadoras de Servicios de Salud, en el marco de la organización de la red de prestación de servicios. No utilice puntos o comas para separar miles o millones de pesos. Cuando el valor tenga cifras decimales utilice el punto como separador de decimales. Si el municipio o distrito no ejecutó ni comprometió recursos para este propósito por favor registre **"0".**
- 7. **RECURSOS PARA INVERSIÓN EN RENOVACIÓN TECNOLOGICA DE LA RED PÚBLICA DE INSTITUCIONES PRESTADORAS DE SERVICIOS DE SALUD:** Registre el valor de los recursos ejecutados para inversión en el mejoramiento de la infraestructura y dotación de la red pública de Instituciones Prestadoras de Servicios de Salud, en el marco del Programa de organización de la red de prestación de servicios. No utilice puntos o comas para separar miles o millones de pesos. Cuando el valor tenga cifras decimales utilice el punto como separador de decimales. Si el municipio o distrito no ejecutó ni comprometió recursos para este propósito por favor registre **"0".**
- **8. APROBACION DEL GOBERNADOR O SECRETARIO DE SALUD DEPARTAMENTAL:** Registre la información del Gobernador o Secretario de Salud Departamental que aprueba la relación de la información reportada, incluyendo firma, nombre y número de cédula.

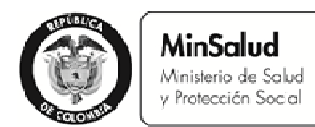

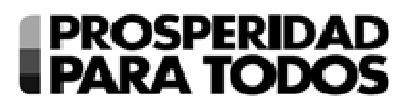

## **INSTRUCCIONES PARA DILIGENCIAR EL FORMATO "SANEAMIENTO DE DEUDAS DEL RÉGIMEN SUBSIDIADO RECONOCIDAS EN VIRTUD DEL ARTÍCULO 275 DE LA LEY 1450 DE 2011" - ANEXO No. 7 -**

#### **INSTRUCCIONES GENERALES:**

- La Entidad Territorial debe diligenciar la totalidad de los campos del 1 al 12.
- Los valores requeridos deben ser ingresados sin utilizar puntos o comas para separar miles o millones de pesos. Cuando el valor tenga cifras decimales, utilice el punto como separador de decimales.
- Antes de diligenciar este formato, se recomienda revisar el artículo 5 de la Ley 1608 de 2013 y tener en cuenta los topes de los recursos establecidos en dicha norma.
- Para poder diligenciar adecuadamente este formato, es pertinente que el municipio ingrese a la página web del Ministerio de Salud y Protección Social, y en el Link "*Cuentas Maestras y Pagos de Deudas / Procedimiento pago de deudas del Régimen Subsidiado*" consulte el simulador disponible allí sobre las deudas reconocidas no pagadas.
- Los municipios **deberán diligenciar integralmente el formato y enviar** a la Dirección de Financiamiento Sectorial del Ministerio de Salud y Protección Social a través del correo deudasdelrs@minsalud.gov.co, dentro de los plazos establecidos.

#### **INSTRUCCIONES ESPECÍFICAS:**

- 1. **CODIGO DANE DE LA ENTIDAD:** Registre el código de la Entidad Territorial –DIVIPOLA DANE. **Ejemplo:** Agua de Dios – Cundinamarca **25001**
- 2. **NOMBRE MUNICIPIO:** Registre el nombre del Municipio/ Distrito
- 3. **NOMBRE DEPARTAMENTO:** Registre el nombre del Departamento
- 4. **CÓDIGO EPS:** Registre el código de la EPS.
- 5. **NOMBRE EPS:** Registre el nombre de la EPS.
- 6. **VALOR DE LA DEUDA RECONOCIDA NO PAGADA:** Registreel valor de la Deuda Reconocida No Pagada de acuerdo con la publicación realizada por el Ministerio de Salud y Protección Social el 22 de Noviembre de 2012 Link "*Cuentas Maestras y Pagos de Deudas / Procedimiento pago de deudas del Régimen Subsidiado/ Publicación Final - Información Deuda Reconocida No Pagada - Propuesta Fuentes de Financiación".* No utilice puntos o

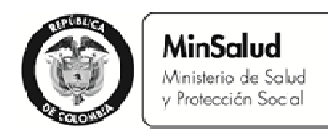

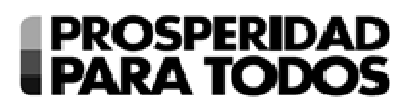

comas para separar miles o millones de pesos. Cuando el valor tenga cifras decimales utilice el punto como separador de decimales.

- 7. **RECURSOS PAGADOS CON CUENTA MAESTRA U OTRAS FUENTES POSTERIORES AL REPORTE DEL ANEXO No. 4:** Registreel valor de los recursos de la deuda Reconocida No Pagada con cuenta maestra u otras fuentes pagados con posterioridad al 1 de agosto de 2012, en una relación donde se evidencie la disminución de la deuda reportada y publicada por el Ministerio de Salud y Protección Social el 22 de noviembre de 2012. No utilice puntos o comas para separar miles o millones de pesos. Cuando el valor tenga cifras decimales utilice el punto como separador de decimales. Si el municipio recibió recursos de la reversa FOSYGA, debe incluirse este valor, toda vez que el mismo ya debió pagarse.
- 8. **VALOR DE LA DEUDA, DESCONTADO LO PAGADO CON CUENTA MAESTRA U OTRAS FUENTES:** Registre en esta casilla el valor resultante de descontar el monto registrado en el campo 7 del registrado en el campo 6. No utilice puntos o comas para separar miles o millones de pesos. Cuando el valor tenga cifras decimales utilice el punto como separador de decimales.
- 9. **RECURSOS SOLICITADOS DE ACUERDO CON LO ESTABLECIDO EN EL ARTÍCULO 5 DE LA LEY 1608 DE 2013:** Registreel valor de los recursos solicitados de acuerdo con lo establecido en el artículo 5 de la Ley 1608 de 2013. Se debe tener en cuenta que en ningún caso se podrá asignar más del 3% del total de los recursos previstos en el artículo 5 de la Ley 1608 de 2013 a una sola entidad territorial y más del 70% del total de la deuda reconocida no pagada con recursos de la Cuenta Maestra y el Fondo de Ahorro y estabilización Petrolera (FAEP).
- **10. FUENTES TERRITORIALES DE RECAUDO NACIONAL CON LAS QUE EL MUNICIPIO ASUMIRÁ EL ESFUERZO PROPIO EN LA COFINANCIACIÓN DEL RÉGIMEN SUBSIDIADO**. Registre los valores de las fuentes de financiación de los recursos asignados a ser restituidos por parte de la Entidad Territorial de acuerdo con lo establecido en el artículo 5 de la Ley 1608 de 2012. No utilice puntos o comas para separar miles o millones de pesos. Cuando el valor tenga cifras decimales utilice el punto como separador de decimales.
- **11. TIEMPO ESTIMADO PARA LA RESTITUCIÓN:** Registre el número de años estimados para restituir por parte de la Entidad Territorial los recursos solicitados. Es pertinente mencionar que los plazos para dicha restitución vía sustitución de recursos con esfuerzo propio los establece el Ministerio de Salud y Protección Social y que en ningún caso superará diez (10) años.
- 12. **APROBACIÓN DEL ALCALDE:** Registre la información del Alcalde que aprueba la relación de la información reportada, incluyendo firma, nombre y número de cédula.